## ELDECIRCUITOREFRIGERACIÓN

Conforme la figura 1, podemos observar cuáles

son los componentes indispensables para el funcionamiento de la mayoría delos circuitos de refrigeración.

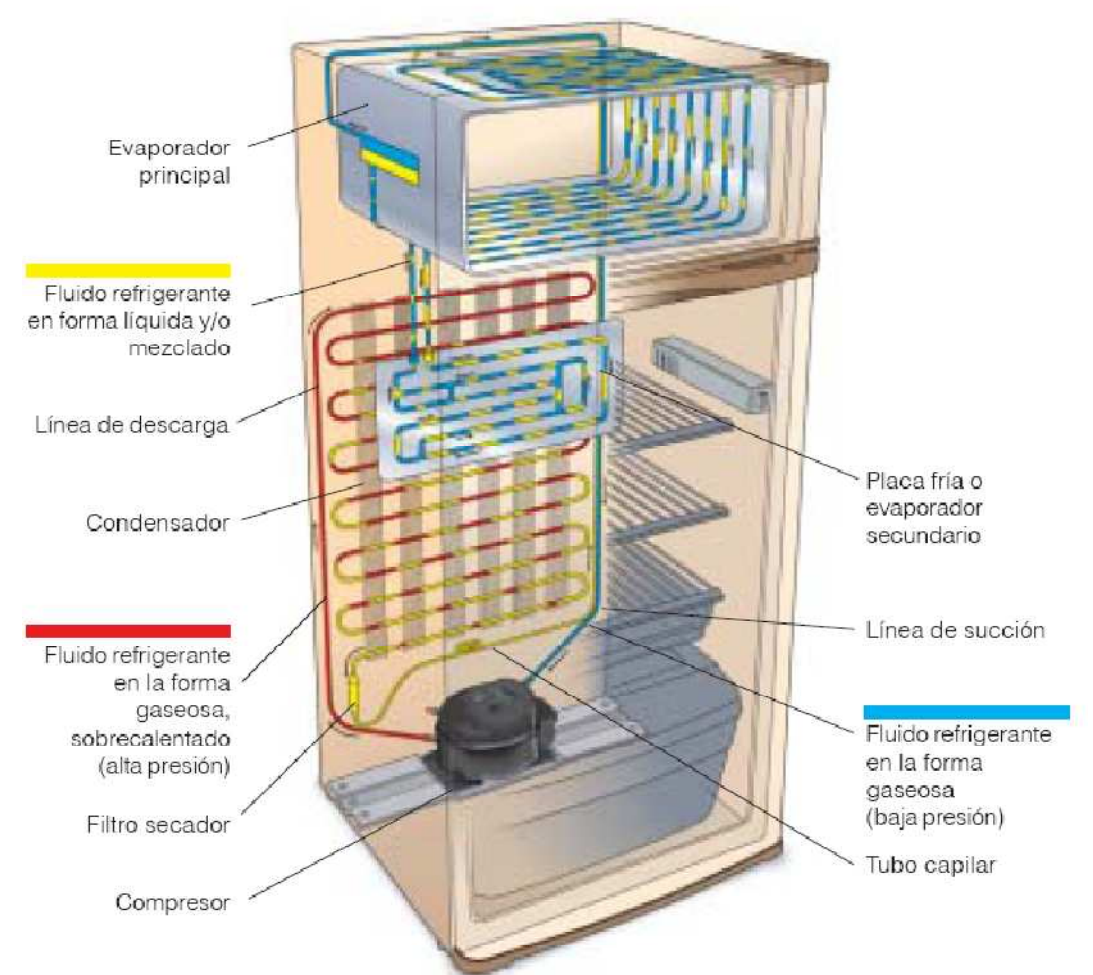

Figura 1 - Funcionamiento de un sistema básico de refrigeración

Veremos a continuación cómo funciona un sistema básico de refrigeración: El compresor succiona el fluido refrigerante del evaporador, reduciendo la presión en ese componente. El fluido es comprimido por el compresor y sigue para el condensador. En el condensador el fluido refrigerante, bajo alta presión, libera el calor para el ambiente y se torna líquido. El próximo componente del circuito es el elemento de control, que puede ser un tubo capilar o una válvula de expansión. El elemento de control reduce la presión de l refrigerante líquido que fue formado en el condensador. Esa reducción de presión permite la evaporación de refrigerante, que vuelve al estado gaseoso al pasar por el evaporador.

El cambio de estado líquido para gaseoso necesita de calor. De esta forma, el fluido refrigerante retira el calor de dentro del sistema de refrigeración a través del evaporador. El condensador libera ese calor para el ambiente. El elemento

de control ofrece cierta resistencia a la circulación del refrigerante, separando el lado de alta presión (condensador) del lado de baja presión (evaporador). El sistema de refrigeración usa también un filtro secador con desecante para retener, en caso de haber, la humedad residual existente en el sistema. El tubo enfriador de aceite, que existe en algunos compresores, sirve para reducir la temperatura del compresor.

Existen sistemas, finalmente, que utilizan un acumulador de succión para evaporar restos de refrigerante líquido, evitando su retorno por la línea de succión.

## Compresor Hermético

El compresor es un componente muy importante en el circuito de refrigeración. Su función es hacer circular el fluido refrigerante dentro del circuito.

Aplicación de los Compresores

La selección de un compresor para un determinado equipo de refrigeración depende de los siguientes factores:

1.1 - Elemento de Control

Como ya vimos, todo el sistema de refrigeración necesita de un elemento de control que puede ser una válvula de expansión o un tubo capilar.

En circuitos dotados de tubo capilar, las presiones en los lados de succión y descarga se igualan durante la parada del compresor. En este tipo de circuito, el compresor es dotado de un motor con bajo torque de arranque.

Ya en un circuito con válvula de expansión, solamente hay flujo de refrigerante por la válvula mientras el compresor se encuentre conectado. Así, las

presiones entre la succión y la descarga no se igualan. En este caso, el compresor es dotado de un motor con alto torque de arranque.

Los motores de compresores apropiados para estos dos sistemas son denominados:

LST. Low Starting Torque Bajo torque de arranque, empleado en sistemas con tubo capilar.

HST. Hight Starting Torque Alto torque de arranque, empleado en sistemas con válvula de expansión.

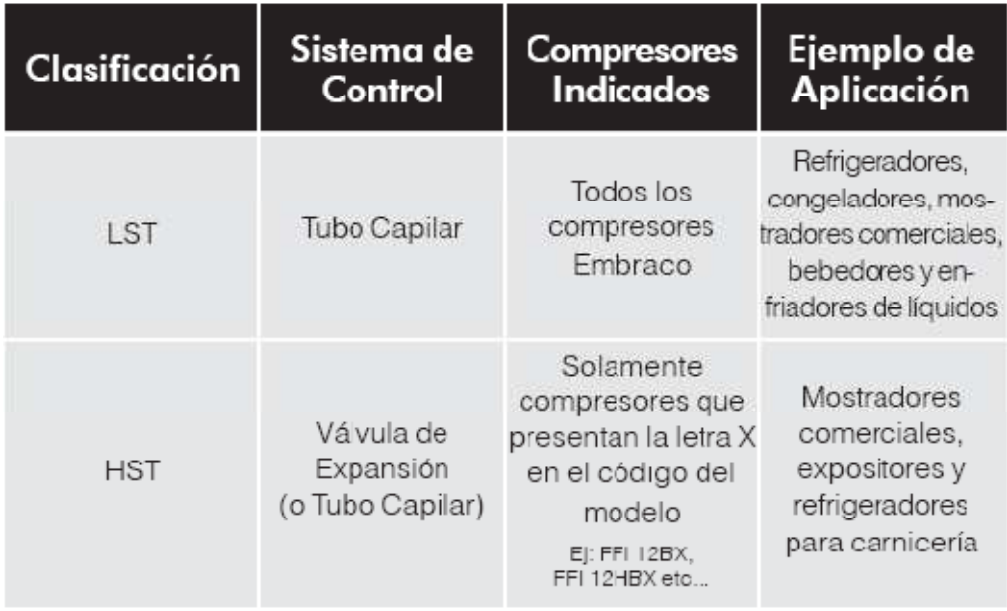

Los compresores HST pueden ser aplicados en sistemas que utilizan compresores LST (tubo capilar) cuando los períodos de parada son muy cortos, no permitiendo la igualación de las presiones. Entretanto, los compresores LST no pueden ser aplicados en sistemas con válvula de expansión.

1.2 - Temperatura de Evaporación

Otro factor que influye en la selección del compresor es el rango de temperatura de evaporación que el sistema requiere. Así, podemos señalar dos extremos:

. Congeladores que trabajan con temperaturas bastante bajas, variando entre - $25\textdegree$ C a -35 $\textdegree$ C.

. Deshumedecedor que trabaja con temperatura de evaporación superior a 0  $\circ$ C. La absorción de calor por el refrigerante va a depender de la temperatura de evaporación.

A una determinada temperatura en el evaporador corresponde una determinada presión. La densidad del gas es alta en temperaturas bajas y, por lo tanto, solamente una pequeña cantidad de calor podrá ser absorbida durante la evaporación. Si la evaporación ocurre a una temperatura más alta, por ejemplo a 0. C, la presión y la densidad aumentarán y la cantidad de calor absorbida será mayor.

Por esta razón, podemos concluir que el trabajo realizado por el motor en un compresor para alta temperatura de evaporación será mayor que el realizado por el mismo compresor en baja temperatura de evaporación.

Consecuentemente, motores para aplicación en sistemas de alta presión de evaporación deben tener un torque más elevado de funcionamiento.

Los compresores pueden ser clasificados conforme su aplicación en: HBP. High Back Pressure (alta presión de reto rno) Alta temperatura de

evaporación

MBP. Medium Back Pressure (media presión de retorno) Media temperatura de evaporación

LBP. Low Back Pressure (baja presión de retorno) Baja temperatura de evaporación